# **BIOQUANT**<sup>®</sup>life science

# **Imaging Extensions add-on**

# **IMAGING TOOLKIT**

#### **Very large digital image support**

With the Imaging Extensions add-on, you can load BIF or uncompressed TIF images of up to 4 GB.

#### **Image capture**

Manually capture up to 1,000 images, depending on system resources. Save as a sequence of TIF, JPG, and BMP images. Save as a BIF file, a special BIOQUANT Image Format which stores the calibration values and the XYZ position of the field. To capture up to 10,000 images, see the BIOQUANT SCAN add-on.

#### **Image review**

Load up to 1,000 TIF, JPG, BMP, and/or BIF (BIOQUANT Image Format) images of any size, depending on system resources. Sequence through images using the slideshow function, or montage the images into a single high resolution scan of your slide.

#### **Image merge**

Combine images of multiple fluorescent labels at a single location. Blend fluorescent images with brightfield images.

# **STEREOLOGY TOOLKIT**

### **Optical Fractionator project**

Use the Optical Fractionator Project Manager to clearly and easily define a new project using Stereological methods.

The counting frame is drawn on the live image at high mag, making it easy to count neurons within the counting space. The rotator or nucleator probe can also be used to estimate the mean cell size and population of cells.

#### **Count cells**

Count cells at each disector location by clicking each valid nucleus. Cell number estimates are made with the optical fractionator, optical disector, or physical disector. Total length or surface area estimates are made with cycloid curves or weighted line patterns on vertical or IUR sections. Reference volume estimates are made using the Cavalieri method.

#### **Error estimation**

Error estimation is built in and revised as needed for optical fractionator estimates of cell number. All raw data can be exported to allow for custom error estimation methods.

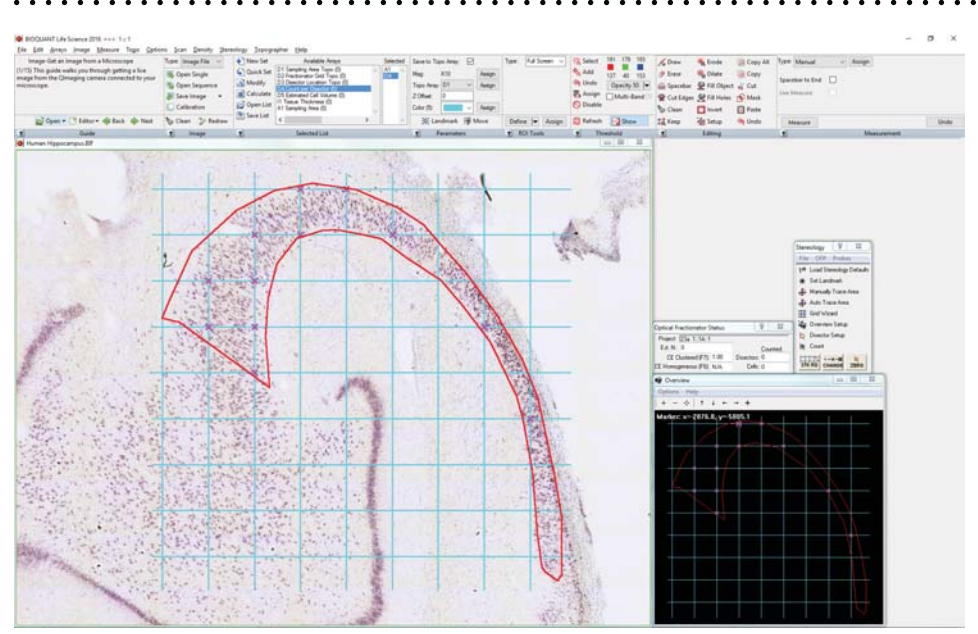

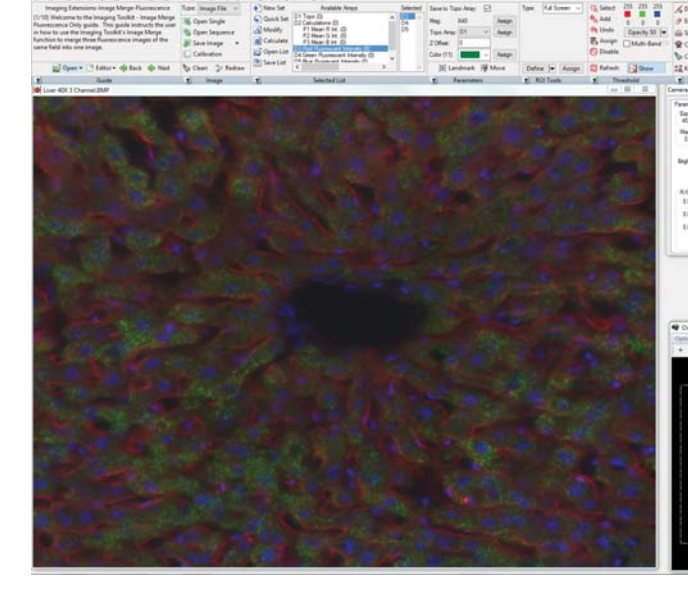

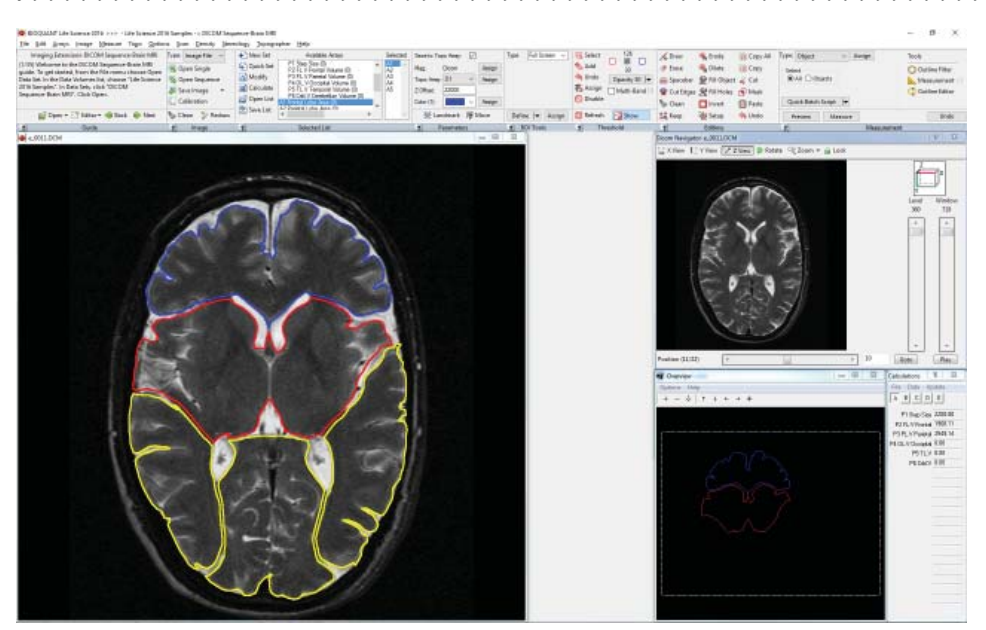

# **DICOM NAVIGATOR**

#### **Automatic calibration**

Let us handle the calibration. Using the calibration data in the DICOM file, BIOQUANT calibrates automatically for morphometric measurements.

#### **Hardware independent**

Bring data analysis back to your lab. BIOQUANT uses the hardware independent DICOM format for microCT analysis. Whether you have a Scanco, Skyscan, Xradia, or GE system, you can analyze your data with BIOQUANT.

#### **X, Y, or Z perspective**

Use the perspective you prefer for your analysis. View and analyze your sample as frontal, lateral or coronal sections.

#### **Standardized and automatic analysis**

Use the same referent data tools on your histology and your microCT images. Automated measurements include brain volume, lesion volume, and the volumes of editable sub-regions.

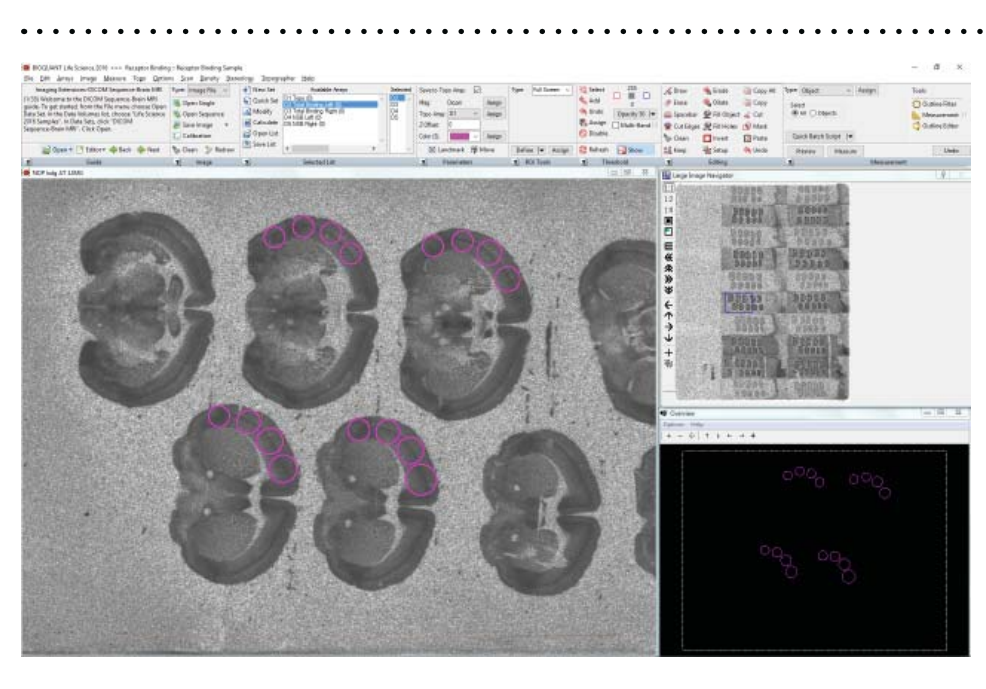

## **DENSITOMETRY TOOLKIT**

#### **Standardize based on predefined lists**

Measure your standards, then build a curve based on predefined lists from Fuji Phosphorimager or build you own standards list.

#### **View your curve fitting line**

Curve fitting for density calibrations using seven types of curves including exponential, linear, logarithmic, power, and n-degree polynomial.

#### **Pseudocolor palettes**

Automatically generate pseudocolor palettes from standards, and save image with pseudocolor calibration bars. Data, histograms, and pseudocolor palettes reported in calibrated units.

#### **Sampling methods or direct measurements**

Place, move, and erase sampling areas in Preview mode before saving data. Automatic mode records data for objects that meet threshold and geometric filter criteria.

## **LEARN MORE**

**Read more about the Imaging Extensions add-on for BIOQUANT LIFE SCIENCE or request a quote at www.bioquant.com**

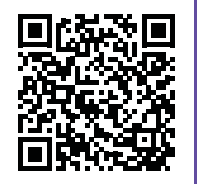

**www.bioquant.com Toll free: (800) 221-0549 Int'l: (615) 350-7866**